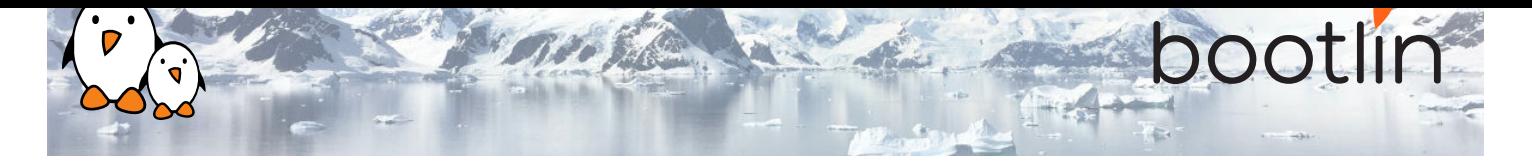

# Formation Comprendre la stack audio sous Linux embarqué

Formation sur site, 2 jours Dernière mise à jour : 20 May 2024

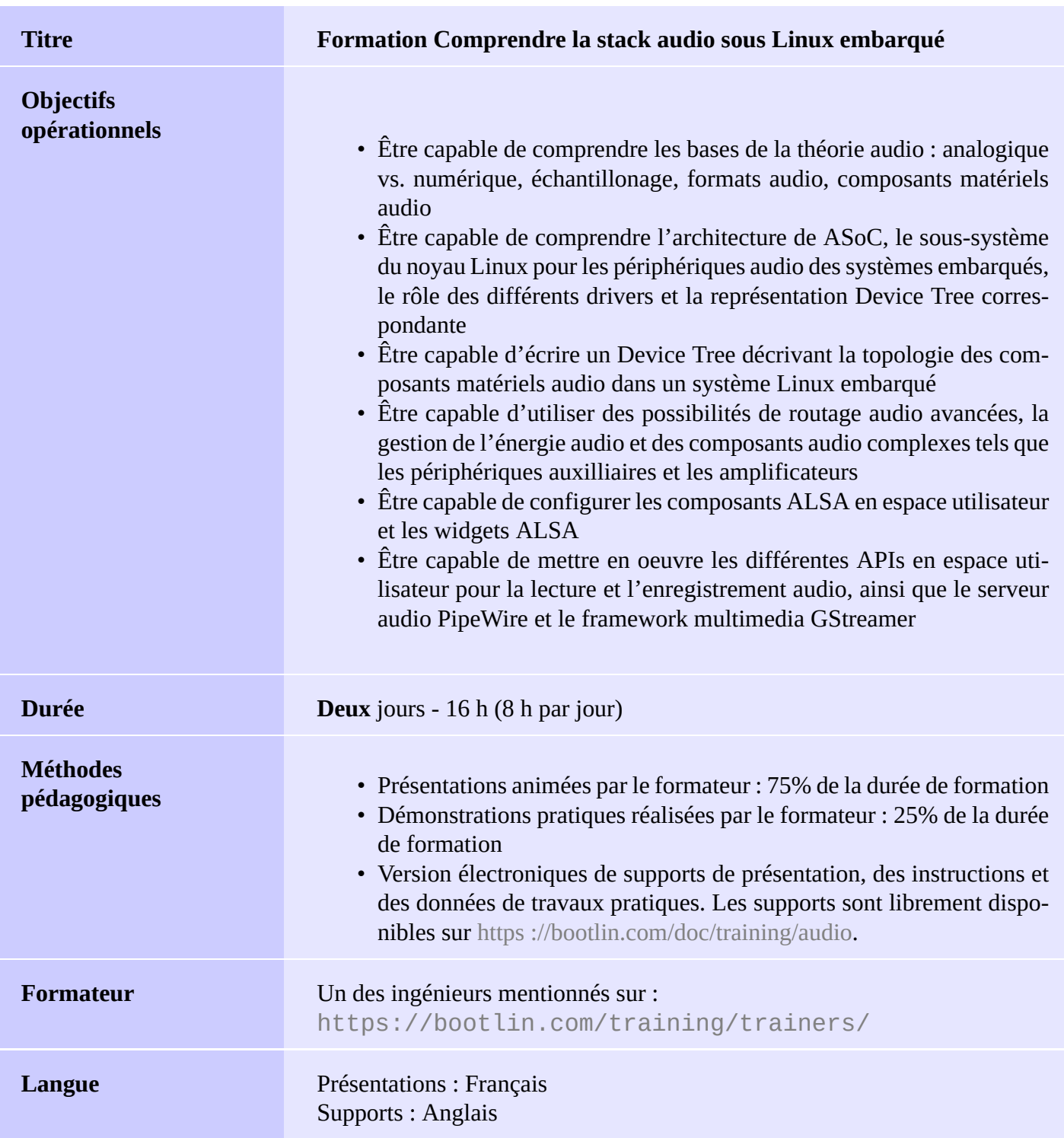

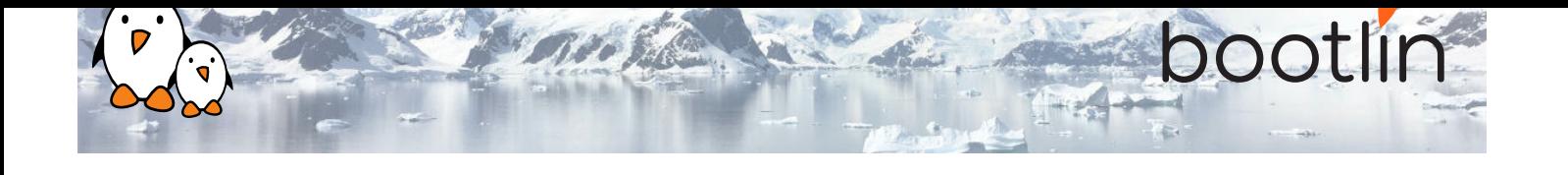

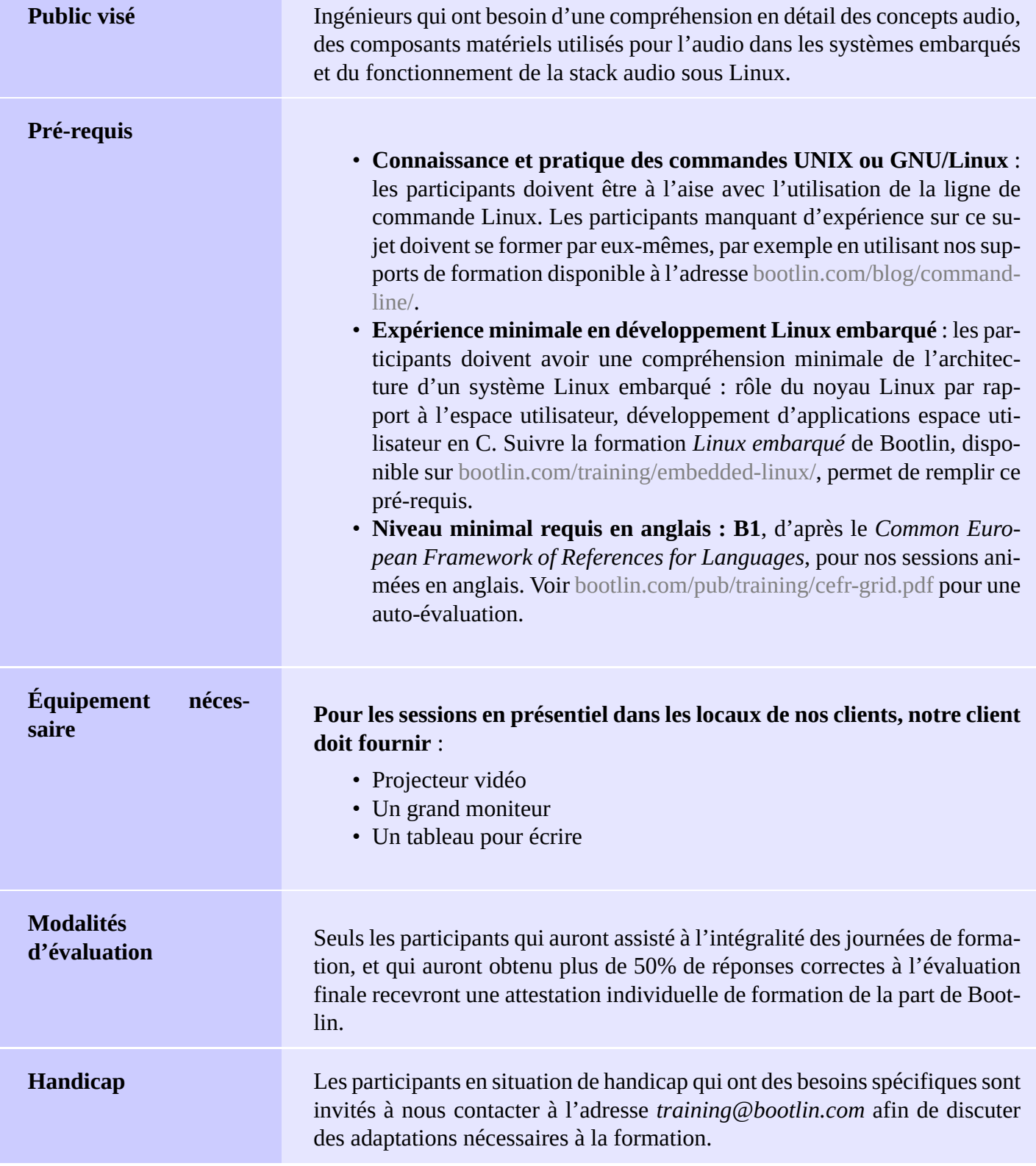

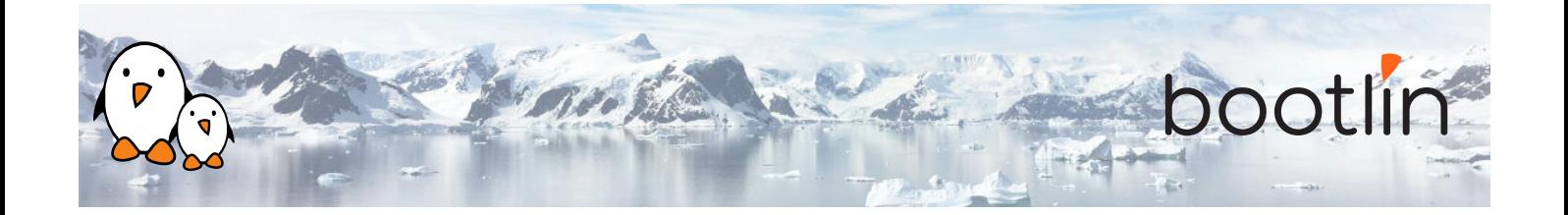

## **1 er jour - Matin**

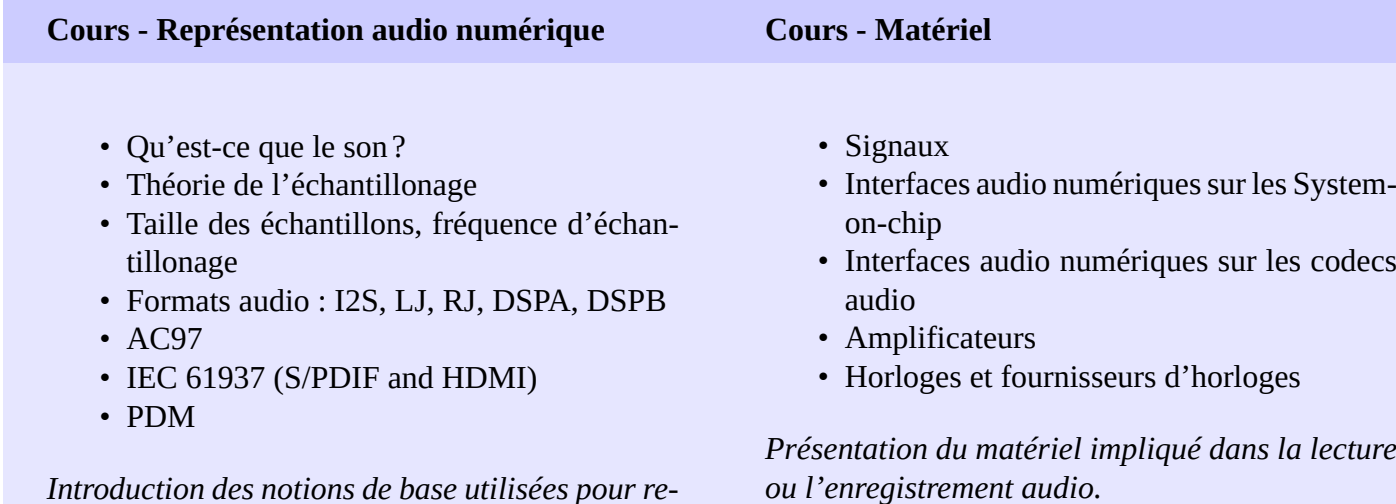

**Cours - Le sous-système ASoC du noyau Linux**

*présenter des ondes audio.*

- ASoC : le sous-système ALSA pour les System-on-chip dans le noyau Linux
- Description des cartes audio dans le Device Tree : *audio-graph-card*, *simple-audio-card*
- Drivers dans le noyau Linux pour les cartes audio
- Drivers dans le noyau Linux pour les codecs audio
- Controles audio dans le kernel
- Drivers dans le noyau Linux pour les interfaces audio des System-on-chip

*Introduction au sous-système du noyau Linux pour la gestion audio dans les systèmes embarqués.*

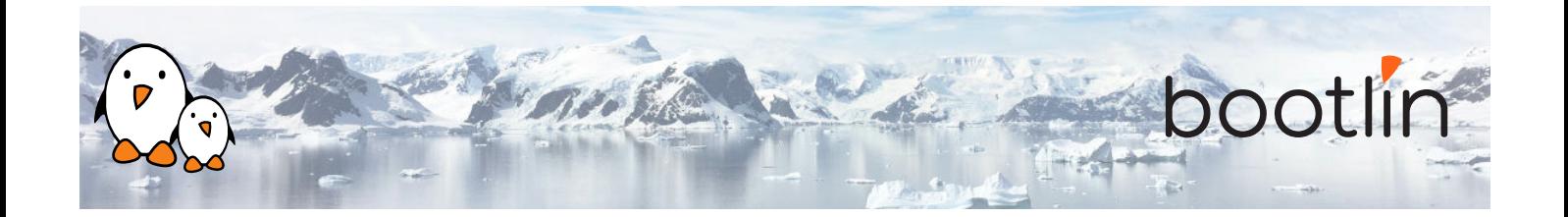

### **1 er jour - Après-midi**

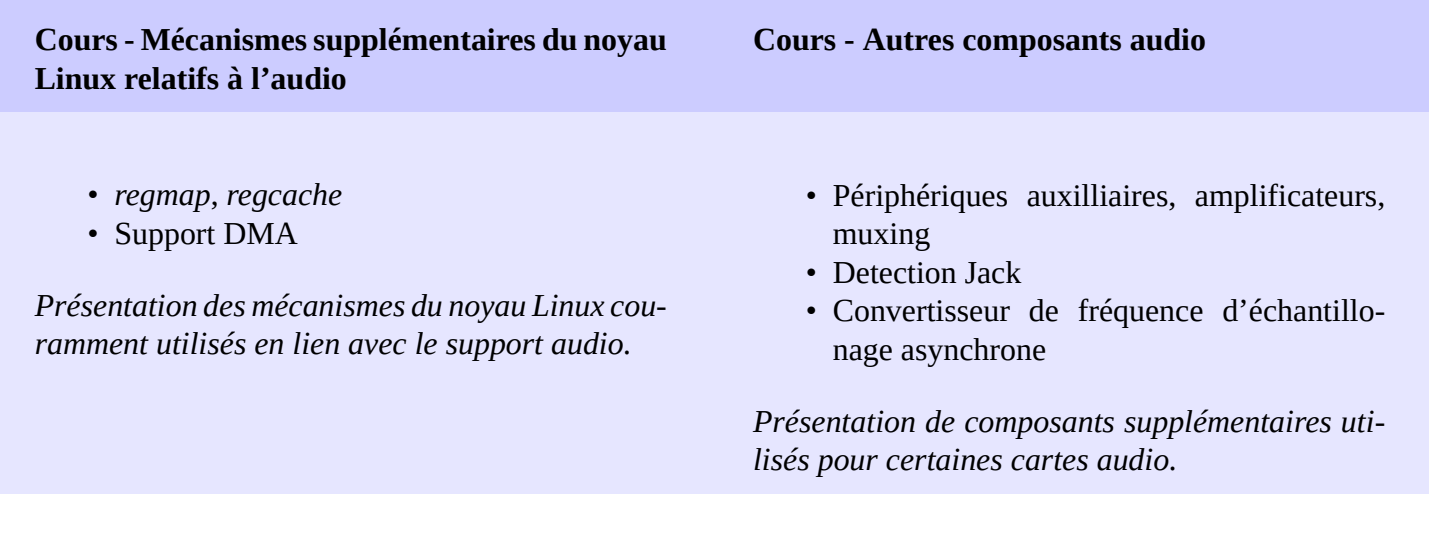

#### **Cours - Routage**

- Routage de flux audio
- DAPM : *Dynamic Audio Power Management*

*Présentation du routage audio et de la gestion d'énergie pour l'audio.*

### **2 ème jour - Matin**

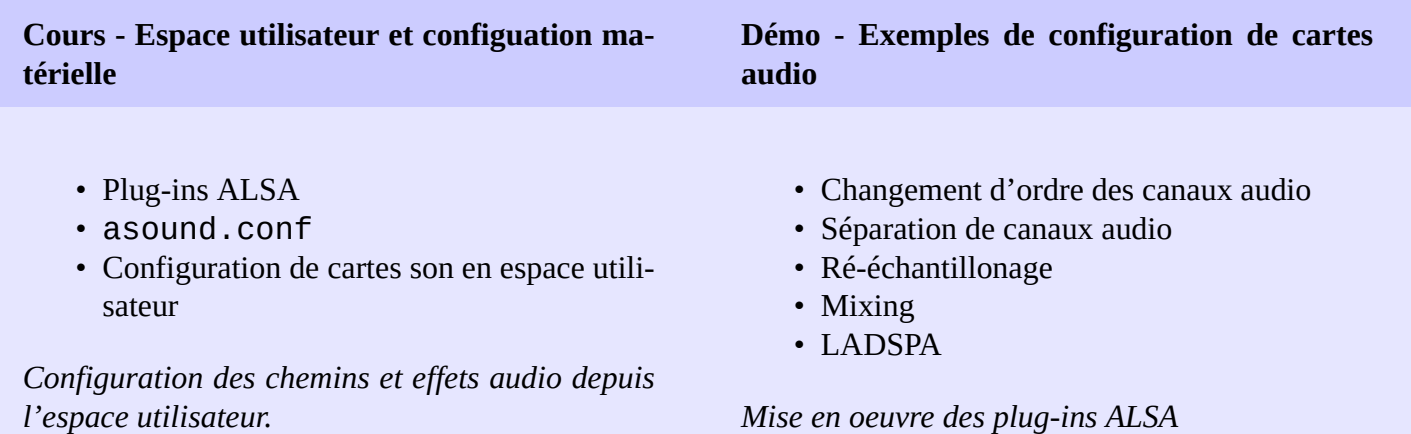

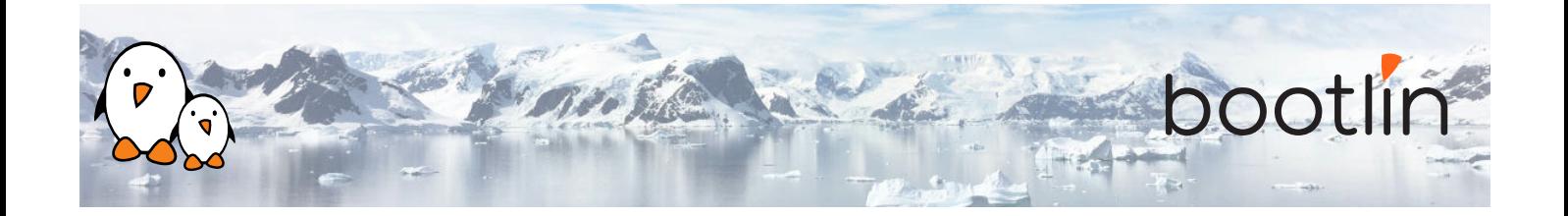

#### **Cours - Espace utilisateur et configuration des contrôles audio**

#### **Démo - Configuration des contrôles**

- *amixer*
- *alsamixer*
- API en espace utilisateur
- Sauvegarde de l'état des contrôles : *alsactl*, asound.state

*Configuration des chemins et effets audio depuis l'espace utilisateur.*

- Démonstration de *alsamixer*
- Exemples de fichiers asound.state
- Application custom

*Configuration des contrôles de cartes audio.*

#### **Cours - Espace utilisateur : lecture et enregistrement audio**

• API de ALSA en espace utilisateur

*Lecture et enregistrement de samples audio*

### **2 ème jour - Après-midi**

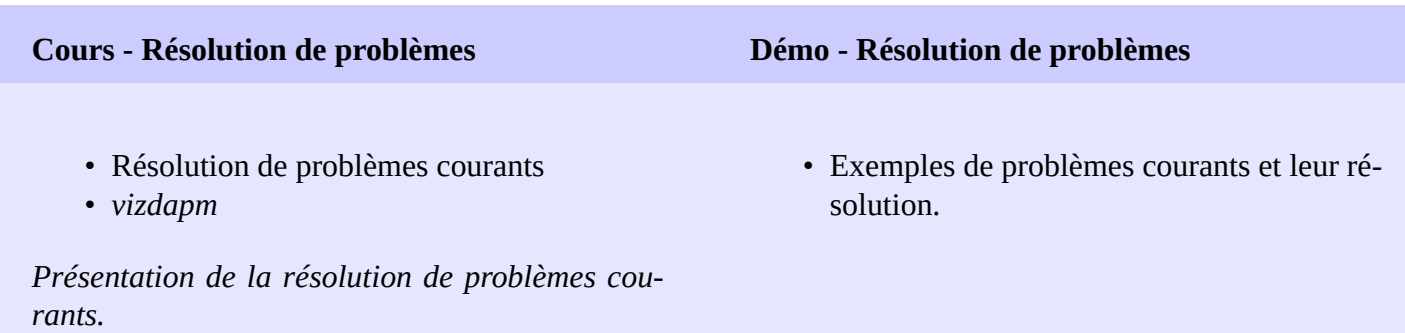

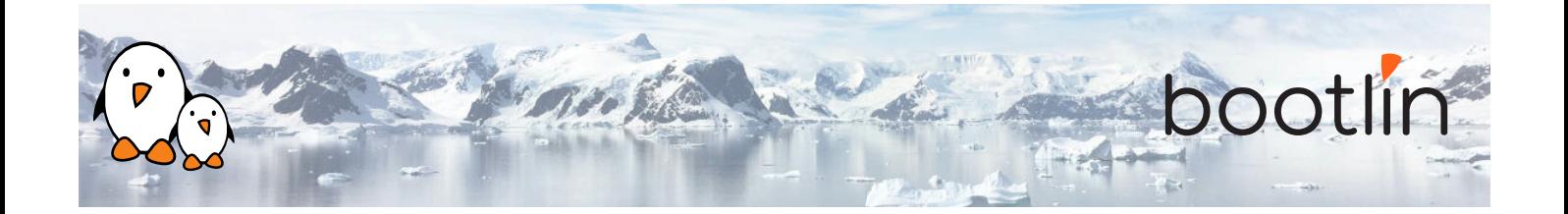

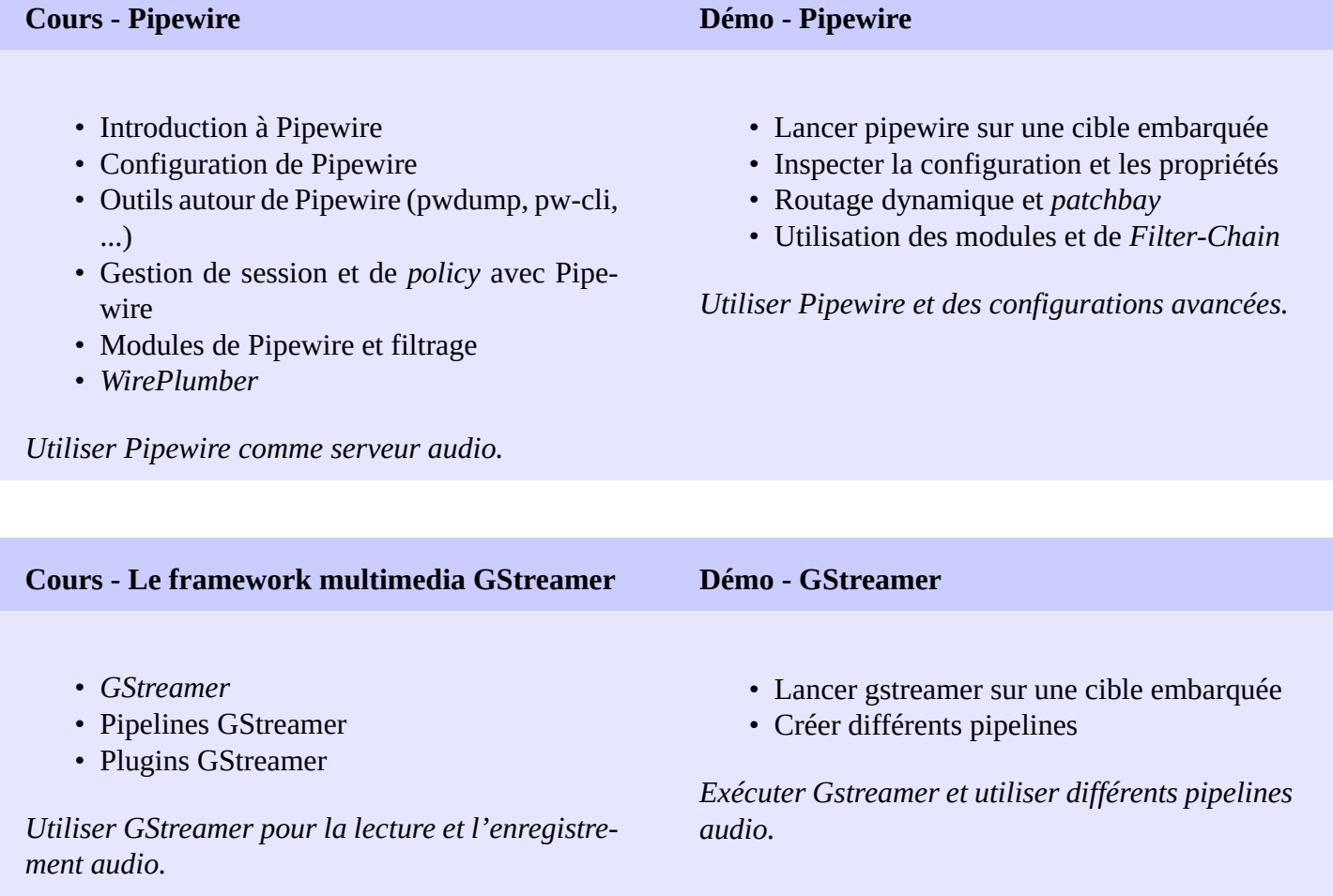